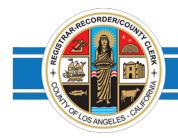

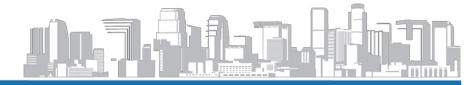

Los Angeles County Registrar-Recorder/County Clerk

DEAN C. LOGAN Registrar-Recorder/County Clerk

## Election Cost Estimate Application Guideline

- 1. Select the Year and Title of the Election.
- 2. Select the **District Type** of the Election.
- 3. Select the **Primary Jurisdiction** you want the cost estimate for.
- 4. Click Next.

| Select the Election                                                             |                                                      |
|---------------------------------------------------------------------------------|------------------------------------------------------|
| Step 1                                                                          |                                                      |
| Year                                                                            | Election                                             |
| 2018 •                                                                          | Primary Election •                                   |
| Select the type of District                                                     |                                                      |
| Step 2                                                                          |                                                      |
| Oity Council Districts                                                          |                                                      |
| School Districts                                                                |                                                      |
| Special Districts                                                               |                                                      |
|                                                                                 |                                                      |
| Select the Primary Jurisdiction                                                 |                                                      |
| This is required to calculate costs that are specific to y jurisdiction. Step 3 | our primary jurisdiction. Please select your primary |
| CITY OF AGOURA HILLS                                                            | Step 4                                               |
|                                                                                 | Next                                                 |

## Screenshot showing steps 1-4

- 5. Select the jurisdictions you want the cost estimate for.
- 6. For the Election, enter the Number of Offices, Number of Measures, Number of Candidates per office (filed through RRCC), and Number of Text Pages for all measures.
- 7. Click Calculate.

| Step 5 for more information.   Image: CITY OF AGOURA HILLS - At Large for more information.                                                                                  | 1. Select Jurisdiction(s)                   | 2. Enter Estimating Factors                                                                                                    |
|----------------------------------------------------------------------------------------------------|---------------------------------------------|----------------------------------------------------------------------------------------------------|
| Step 6   *Number of Offices:   4   *Number of Measures:   4   *Number of Candidates per office (filed through the RR/CC):   4   *Number of Text Pages for all measures:   32 | the billing cost for an election.<br>Step 5 | and click Calculate to generate an estimate. Click here<br>for more information.<br>CITY OF AGOURA HILLS - At Large X<br>Step 6<br>*Number of Offices:<br>4<br>*Number of Measures:<br>4<br>*Number of Measures:<br>4<br>*Number of Candidates per office (filed through the<br>RR/CC):<br>4<br>*Number of Text Pages for all measures:<br>32 |

Screenshot showing steps 5-7:

- 8. The election cost estimate will be displayed.
  - Screenshot showing final estimate results page:

| Voter Count                                                                                                    | Rate Breakdown      | Estimated Cost |
|----------------------------------------------------------------------------------------------------|---------------------|----------------|
| Registered Voters (RV)                                                                                         | 11,560              |                |
| Permanent Vote By Mail (PVBM)                                                                                  | 5,326               |                |
| Election Preparation Cost (Flat rate per jurisdiction)                                                         |                     | \$7,595.31     |
| Election Operations (rate * (RV - PVBM))                                                                       | \$2.2969 * 6234     | \$14,318.87    |
| Vote By Mail Processing (rate * PVBM)                                                                          | \$0.9956 * 5326     | \$5,302.57     |
| Sample Ballot Processing and Printing                                                                          |                     |                |
| Office(s)/Seat(s) (rate * No. of Offices *(RV - PVBM))                                                         | \$0 0087 * 4 * 6234 | \$216.94       |
| Measures(s) (rate * No. of Measures * (RV - PVBM))                                                             | \$0.0087 * 4 * 6234 | \$216.94       |
|                                                                                                    | \$0.0350 * 32 *     | \$6,982.08     |
| Measure lext (rate * No. of Text Pages for all measures *(RV • PVBM))                                          | 6234                |                |
| Measure lext (rate * No. of Text Pages for all measures *(RV • PVBM))<br>Voting Information (rate * No. of RV) | \$0.2470 * 6234     | \$1,539.80     |